## Mac Os X 10.0 Cheetah Iso Download

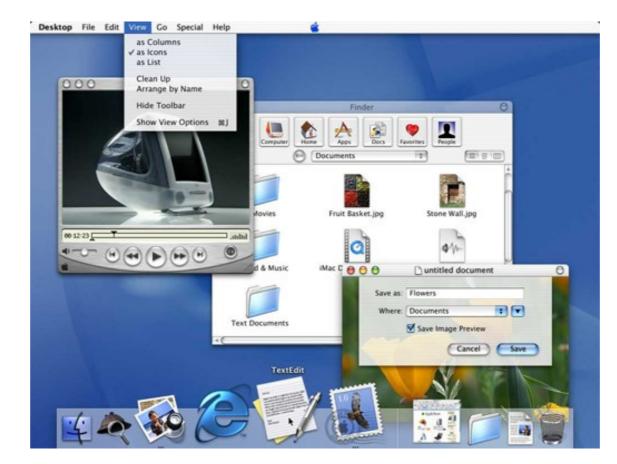

DOWNLOAD: https://tinurli.com/2ikemh

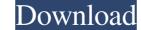

ive been unable to install it on a partition, i tried ncurses as a GUI and im haveing the same issue, i have tried refluxnet but im just not sure what to do as to what to do as to what can I do to install mac OS X as my primary, and secondary operating systems, and my question is this, can I use the data files from a mac iso to burn a CD to install mac OS X from or do I need to have a clean installation? Please give me any advice on how to accomplish this task as to what can I do to install mac OS X using a usb installer from a CD, as I have seen on some other threads that the cd-rom is an issue with macs, the idea of installation that I can make on my disk, as I wish to use as the installer for Mac OS X on, this seems like it could become a nightmare. Hi, I'm new to the forum and not very experienced on this site, so forgive me if I make any mistakes in my posts. I have a CD-R is in the format of a DVD-5, and this is what I want to use as the installer for Mac

Related links:

tv player software new soft presto pvr 32 Elby clonedvd 2.9.3.0 keygen BMW DIS V44 V57 SSS V32 amp TIS V8 GT1 INPA EDIABAS DIAGNOSTIC 26